# **Movimentação da OP por Fase (CCTCO210)**

Esta documentação é válida para todas as versões do Consistem ERP.

### **Pré-Requisitos**

Não há.

#### **Acesso**

Módulo: Industrial - PPCP Confecção

Grupo: Movimentação de Produção

## **Visão Geral**

O objetivo deste programa é efetuar a movimentação das fases do roteiro de produção das OPs, conforme cadastradas no programa [Cadastro de](https://centraldeajuda.consistem.com.br/pages/viewpage.action?pageId=134878288)  [Engenharia \(CCTCP020\)](https://centraldeajuda.consistem.com.br/pages/viewpage.action?pageId=134878288) e programadas no programa [Programação de OP \(CCTCO040\).](https://centraldeajuda.consistem.com.br/pages/viewpage.action?pageId=86972134)

#### Importante

O Consistem ERP realiza uma validação das quantidades no desmembramento da partida interna com processo externo ou de partidas externas com pendência de integração. Se a quantidade a desmembrar for diferente da quantidade pendente de integração, o sistema não permitirá o desmembramento. Esse bloqueio ocorre para evitar inconsistências no estoque.

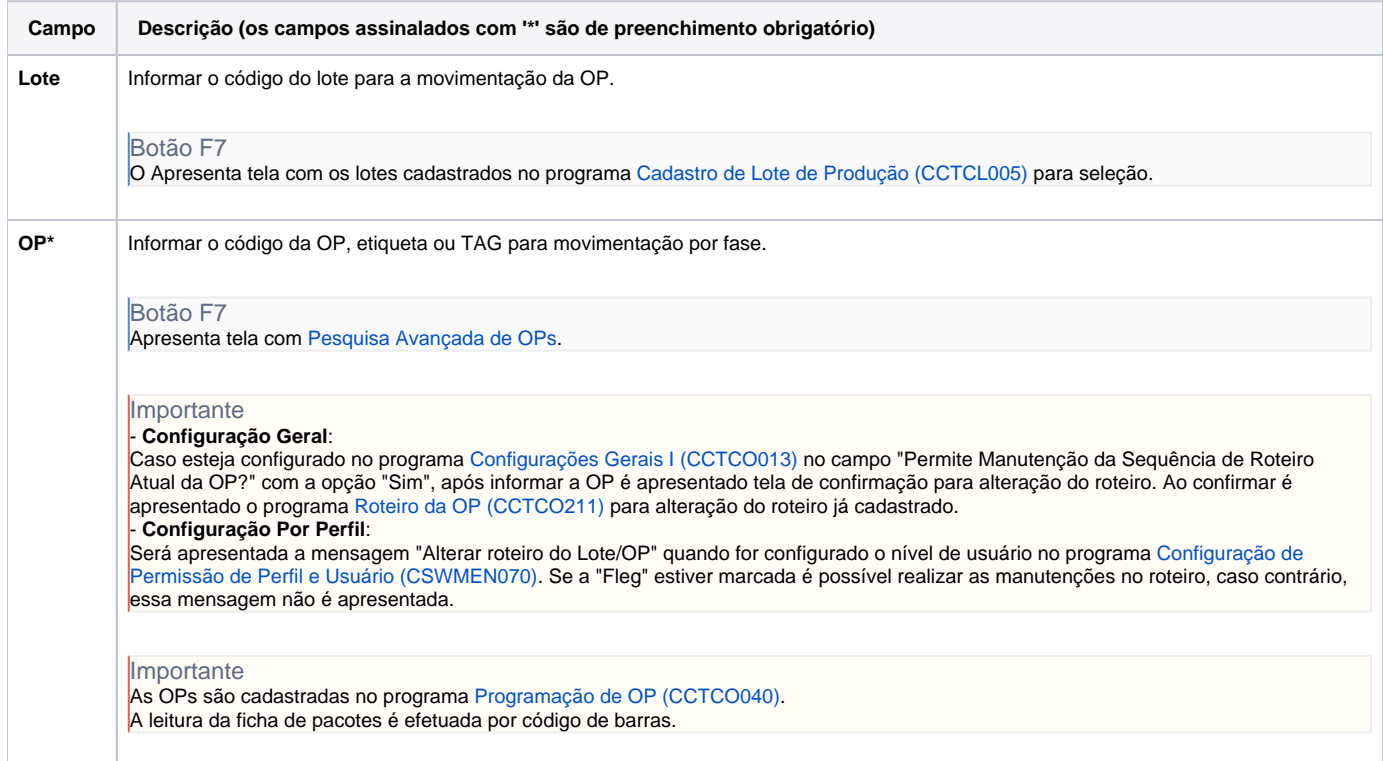

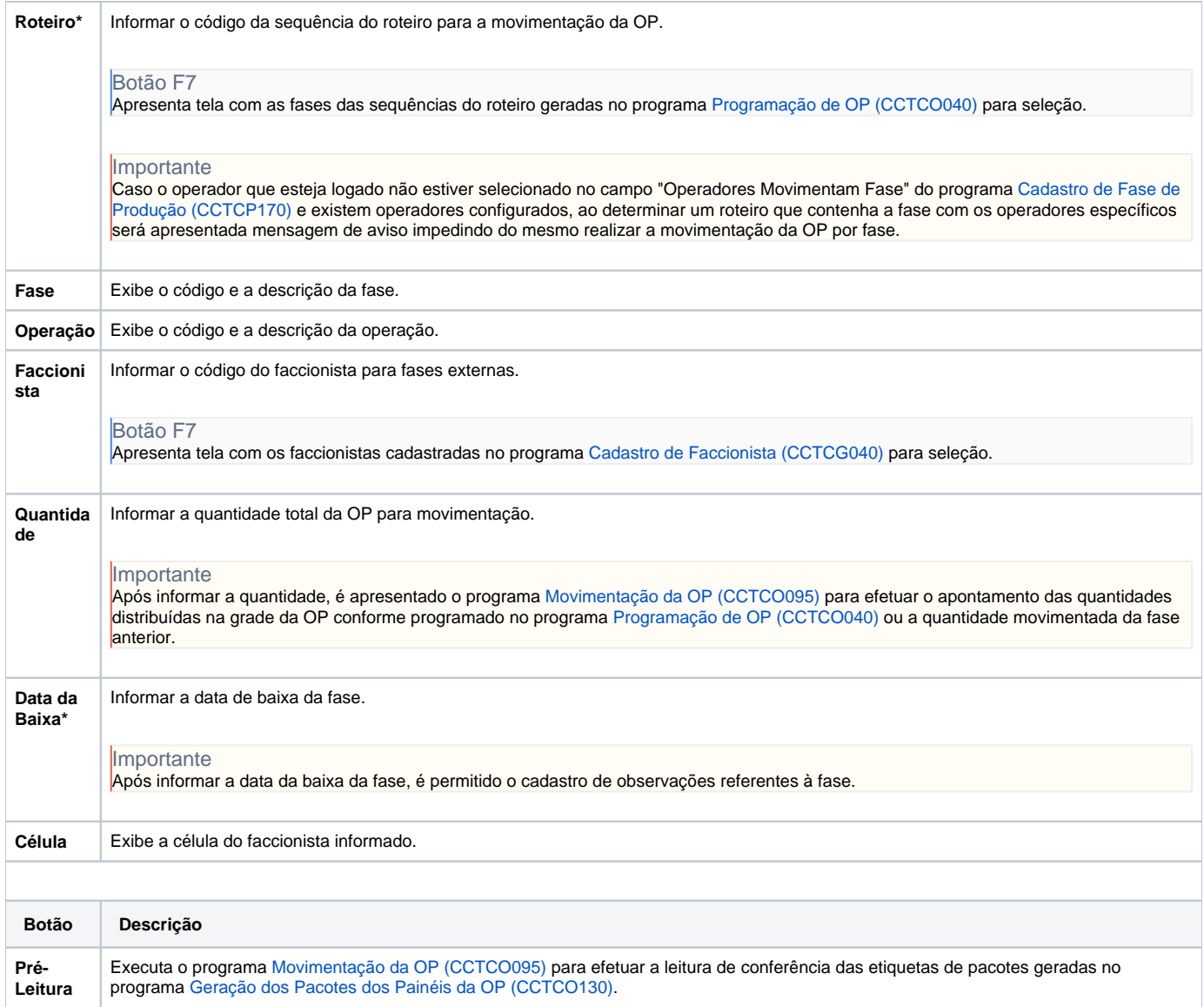

#### Atenção

As descrições das principais funcionalidades do sistema estão disponíveis na documentação do [Consistem ERP Componentes.](http://centraldeajuda.consistem.com.br/pages/viewpage.action?pageId=56295436) A utilização incorreta deste programa pode ocasionar problemas no funcionamento do sistema e nas integrações entre módulos.

Exportar PDF

Esse conteúdo foi útil?

Sim Não